**Adobe Photoshop 2021 (Version 22.4.2) serial number and product key crack License Key Download [Latest]**

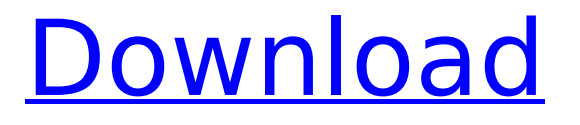

### **Adobe Photoshop 2021 (Version 22.4.2) Crack + Torrent Free Download PC/Windows [Latest-2022]**

Schematic of Photoshop photo editing Photoshop is so complex and multifaceted that it can be difficult to learn, even for someone with a design background. Start learning Photoshop and working with editing with an online tutorial. Alternatively, join a class where Photoshop basics are taught. There are various places that offer free Photoshop training online, and professional training for photo and video editing. Intermediate Photoshop Course: Become a Photoshop Certified Expert Learn the most powerful features of Photoshop CC using an instructor-led course. Students will master all the fundamental skills to make their images shine and become Photoshop Certified Professionals. In this course, students will learn: The Adobe Photoshop toolset Historical uses of Photoshop Adobe Photoshop CC's features Photo editing techniques Fundamental retouching techniques Advanced retouching techniques How to edit RAW files How to use Illustrator How to create and edit videos in Adobe Creative Cloud What is Photoshop and how do I use it? How to use Photoshop Tutorials Photoshop Elements: A Beginner's Guide to the World's Most Popular Lightroom Replacement This book is your complete guide to the worlds most popular Lightroom replacement. Discover how to master Photoshop Elements 12 using its simple and intuitive interface and features. Learn how to work with the worlds most popular Lightroom alternative and become an expert photographer in a matter of weeks. This guide will help you: Understand the powerful features of Elements Master the basics of Photoshop Elements Work with RAW files Create and share your images in full size Learn how to enhance a photograph Get the results you are looking for Safeguarding Your Photographs Learn how to store and protect your photographs and to prepare them for print and online display. This guide will help you develop skills to safeguard, preserve, and archive your digital files from the beginning of their life cycle. Learn how to: Create the best file structures for your images Understand the importance of video and audio recordings Back up your images and edit them using pro tools Understand the correct resolution for your images What is Retouching? Retouching is done in order to improve some parts of an image, to make them look better. How do I Retouch an Image? Photoshop is known

### **Adobe Photoshop 2021 (Version 22.4.2) Free Download (April-2022)**

In this article we are going to talk about how to use Photoshop Elements to make pictures and edit your photos. Photoshop Elements is a powerful and popular tool for all kinds of image editing and retouching. Have you ever asked your friends how they manage to take such professional-looking photos? Most likely the answer would be that they have a good camera with high quality lenses and a high-quality photo editing program. The Photoshop Elements is a good alternative to Photoshop and in many cases it will do exactly the same thing. For amateur photographers, this is an affordable and very easy-to-use photo editor. PSE Elements is a powerful image editor that's handy for photographers, graphic designers, web designers, Discord emojia creators and meme-makers of every variety. It's the ideal image editor for people who don't want to spend too much time fiddling with the various modules and features of the program. PSE is a surprisingly basic image editing program with a simple interface. It's basically just a collection of modules, each of which does something. You use one module to do one thing. Photoshop Elements is the simplest of all the editors I've ever worked with. And it's really easy to navigate, use and get the most out of. Like any other graphics editor, you can use Photoshop Elements to edit images, create new high-quality images or both. It includes tools that let you crop, blend multiple images together, apply special effects, draw vector shapes and text, and so much more. You can enhance, fix, sharpen, make creative, dreamy abstract art and add a whole new level of creativity to your photos. All these tools can be used individually or in combination, which lets you create your own set of tools and routines. Now I am going to give you detailed instructions on how to use Photoshop Elements to edit images and create new high-quality images. I will also show you how to create special effects, how to draw

and edit text, how to design and animate images, and how to make photos look like you have taken them with a smartphone. The best part is, you can download Photoshop Elements and experiment with all of the features in your free time. In many cases, you don't need to pay money to learn a few things about editing 388ed7b0c7

## **Adobe Photoshop 2021 (Version 22.4.2) X64**

Paul: I'd like to question you a little bit about your talk "Power and Negotiating from the Bottom Up." You were talking about people's need for power. That's common, that is a very human need. That's why people throw a tantrum about who gets what at the dinner table. Who gets to sit at the head of the table? Who gets to eat first? Who gets to take another bite? Do you find that when people have that need they make it very complicated, they get confused? They don't ask themselves, "Why do I want this? What am I doing?" What would happen if they faced this need not as a quest for power, but as a need for companionship? Jesus: It's very common. I meet people all the time who want power and they want to be in charge. They want to be in charge of everybody, and they're afraid that everybody else is in charge of them. Their need for power has caused a great deal of confusion. Many people are confused by their need for power, and even more confused by the fact that if people understood the need for companionship then they would use that very need to serve the whole human race and not serve themselves. People want to serve, but at the same time they want to be in charge. If people understood this, then there'd be no more wars or murders or anything like that. At the same time, people don't realize that if they shared their power with others, then all their power could be utterly superfluous. So they actually take the opposite approach, and they think in terms of ruling and being a dictator. But there's nothing so powerful as to share one's power with others and see that others can do much more than one can do. The Need for Power in Politics Paul: Finally, I want to talk about politics. When you think about political people, you think of people who think that they want power to do more than they do. You think about people who want to get to the top, who don't want to serve. You think of power. What would a good political person look like? Jesus: A good political person would be a person who wants to serve, who would rather serve than just want power. A good political person would want to serve the whole of humanity, rather than just rule over it, or lead it, or push people around and get to be in charge. Powerful People

### **What's New In?**

Q: Python 3: converting list of words to list of integers I have a list of words, like: 'the computer the cat the mouse mouse rat phone telephone' How can I convert it to a list of integers that is a representation of the 'n' length string with the counts of each word? '0 the computer 1 the cat 2 the mouse 3 the rat 4 the phone 5 telephone' A: You can use a Counter from the collections module: >>> import collections >>> words = "the computer the cat the mouse mouse rat phone telephone"  $\Rightarrow$   $>$  c = collections.Counter(words.split())  $\Rightarrow$  >  $\ge$  c.items() [('the', 1), ('the', 1), ('cat', 1), ('mouse', 1), ('mouse', 1), ('rat', 1), ('phone', 1), ('telephone', 1)] >>>  $[i[0]$  for i in c.items()]  $[i0]$ , 'the', '1', 'the', '2', 'the', '3', 'the', '4', 'the', '5', 'the', '6', 'the', '7', 'the', '8', 'the', '9', 'the', '10', 'the', '11', 'the', '12', 'the', '13', 'the', '14', 'the', '15', 'the', '16', 'the', '17', 'the', '18', 'the', '19', 'the', '20', 'the', '21', 'the', '22', 'the', '23', 'the', '24', 'the', '25', 'the', '26', 'the', '27', 'the', '28', 'the', '29', 'the', '30', 'the', '31', 'the', '32', 'the', '33', 'the', '34', 'the', '35', 'the', '36', 'the', '37', 'the', '38', 'the', '39', 'the', '40', 'the', '41', 'the', '42', 'the', '43', 'the', '44', 'the', '45', 'the', '46', 'the', '47', 'the', '48', 'the', '49', 'the', '50', 'the', '51', '

# **System Requirements:**

Supported OS: Windows 7 Windows 8 Windows 8.1 Windows 10 (32-bit and 64-bit) Server: Windows Server 2003 Service Pack 2 Windows Server 2008 Service Pack 2 Windows Server 2008 R2 Service Pack 1 Windows Server 2012 Service Pack 2 Windows Server 2012 R2 Service Pack 2 For OS installation, you may also refer to the OS Getting Started Guide on the BitMEX website. For Server installation, you may also refer to the Server Getting Started Guide on

<https://itsupportnetwork.com/photoshop-2022-keygen-full-version/>

[https://storage.googleapis.com/paloodles/upload/files/2022/07/N6hYkZhcD2Gj2zBSOWeT\\_05\\_25fcebc](https://storage.googleapis.com/paloodles/upload/files/2022/07/N6hYkZhcD2Gj2zBSOWeT_05_25fcebc4796786a88ca66e0839251852_file.pdf) [4796786a88ca66e0839251852\\_file.pdf](https://storage.googleapis.com/paloodles/upload/files/2022/07/N6hYkZhcD2Gj2zBSOWeT_05_25fcebc4796786a88ca66e0839251852_file.pdf) [http://ifurnit.ir/2022/07/05/adobe-photoshop-cc-2018-version-19-serial-number-keygen-for-lifetime](http://ifurnit.ir/2022/07/05/adobe-photoshop-cc-2018-version-19-serial-number-keygen-for-lifetime-updated-2022/)[updated-2022/](http://ifurnit.ir/2022/07/05/adobe-photoshop-cc-2018-version-19-serial-number-keygen-for-lifetime-updated-2022/) [https://peacebirdtravel.com/wp-content/uploads/2022/07/Adobe\\_Photoshop\\_2021\\_Version\\_2200.pdf](https://peacebirdtravel.com/wp-content/uploads/2022/07/Adobe_Photoshop_2021_Version_2200.pdf) [https://trello.com/c/PQAm0gtt/150-adobe-photoshop-2021-version-2200-crack-serial-number-incl](https://trello.com/c/PQAm0gtt/150-adobe-photoshop-2021-version-2200-crack-serial-number-incl-product-key-mac-win-2022)[product-key-mac-win-2022](https://trello.com/c/PQAm0gtt/150-adobe-photoshop-2021-version-2200-crack-serial-number-incl-product-key-mac-win-2022) <https://cris.unu.edu/sites/cris.unu.edu/files/webform/vylmrash786.pdf> [https://www.periodicoelapogeo.com.ar/site/advert/photoshop-2021-version-22-4-2-product-key-and](https://www.periodicoelapogeo.com.ar/site/advert/photoshop-2021-version-22-4-2-product-key-and-xforce-keygen-x64-2022-latest/)[xforce-keygen-x64-2022-latest/](https://www.periodicoelapogeo.com.ar/site/advert/photoshop-2021-version-22-4-2-product-key-and-xforce-keygen-x64-2022-latest/) <https://okna113.ru/photoshop-2021-patch-full-version-for-pc/> [https://trello.com/c/fcqGcIKe/56-photoshop-2022-version-2302-crack-keygen-download](https://trello.com/c/fcqGcIKe/56-photoshop-2022-version-2302-crack-keygen-download-x64-updated-2022)[x64-updated-2022](https://trello.com/c/fcqGcIKe/56-photoshop-2022-version-2302-crack-keygen-download-x64-updated-2022) [https://www.iltossicoindipendente.it/2022/07/05/photoshop-2021-version-22-2-keygen-full-version](https://www.iltossicoindipendente.it/2022/07/05/photoshop-2021-version-22-2-keygen-full-version-download/)[download/](https://www.iltossicoindipendente.it/2022/07/05/photoshop-2021-version-22-2-keygen-full-version-download/) <https://eskidiyse.com/index.php/photoshop-2022-version-23-4-1-full-license-download-updated-2022/> <https://divyendurai.com/adobe-photoshop-2020-hack-patch-product-key-full-for-pc/> <https://thetopteninfo.com/wp-content/uploads/2022/07/beezave.pdf> <http://yogaapaia.it/archives/35512> <https://www.crokergrain.com.au/system/files/webform/Adobe-Photoshop-2021-Version-2231.pdf> [https://patroll.cl/wp-content/uploads/2022/07/Photoshop\\_CC\\_2019\\_Product\\_Key\\_\\_April2022.pdf](https://patroll.cl/wp-content/uploads/2022/07/Photoshop_CC_2019_Product_Key__April2022.pdf) [https://mykingdomtoken.com/upload/files/2022/07/iamnHXEvuVqpNzeOt9Hb\\_05\\_25fcebc4796786a8](https://mykingdomtoken.com/upload/files/2022/07/iamnHXEvuVqpNzeOt9Hb_05_25fcebc4796786a88ca66e0839251852_file.pdf) [8ca66e0839251852\\_file.pdf](https://mykingdomtoken.com/upload/files/2022/07/iamnHXEvuVqpNzeOt9Hb_05_25fcebc4796786a88ca66e0839251852_file.pdf) <https://www.wcdefa.org/advert/photoshop-2021-version-22-0-1-install-crack-3264bit/> <http://powervapes.net/adobe-photoshop-2022-version-23-1-jb-keygen-exe-download-2022-new/> <https://song-signs.com/photoshop-cs4-hack-patch/> <http://avc-mx.com/wp-content/uploads/2022/07/yestpaig.pdf> [https://trello.com/c/RyM1PXWt/82-adobe-photoshop-2022-version-232-crack-full-version-win-mac](https://trello.com/c/RyM1PXWt/82-adobe-photoshop-2022-version-232-crack-full-version-win-mac-latest)[latest](https://trello.com/c/RyM1PXWt/82-adobe-photoshop-2022-version-232-crack-full-version-win-mac-latest) [https://www.sdssocial.world/upload/files/2022/07/F9I1FnRd5Nze1fQNAxrx\\_05\\_b091ac27aa4aa7aefa1](https://www.sdssocial.world/upload/files/2022/07/F9I1FnRd5Nze1fQNAxrx_05_b091ac27aa4aa7aefa13e5a9a1d0942d_file.pdf) [3e5a9a1d0942d\\_file.pdf](https://www.sdssocial.world/upload/files/2022/07/F9I1FnRd5Nze1fQNAxrx_05_b091ac27aa4aa7aefa13e5a9a1d0942d_file.pdf) <https://trello.com/c/ODADVyh7/70-adobe-photoshop-cc-2018-product-key-free> <https://indiatownship.com/adobe-photoshop-2021-version-22-3-1/> <https://tunneldeconversion.com/adobe-photoshop-2021-version-22-4-crack-x64/> [https://www.ncsheep.com/advert/photoshop-2021-version-22-4-1-with-serial-key-download-for-pc](https://www.ncsheep.com/advert/photoshop-2021-version-22-4-1-with-serial-key-download-for-pc-march-2022/)[march-2022/](https://www.ncsheep.com/advert/photoshop-2021-version-22-4-1-with-serial-key-download-for-pc-march-2022/) [https://triberhub.com/upload/files/2022/07/N4jlYUMv1cfxt7eTeOWp\\_05\\_25fcebc4796786a88ca66e08](https://triberhub.com/upload/files/2022/07/N4jlYUMv1cfxt7eTeOWp_05_25fcebc4796786a88ca66e0839251852_file.pdf) 39251852 file.pdf [https://www.mountainvalleyliving.com/wp](https://www.mountainvalleyliving.com/wp-content/uploads/2022/07/Photoshop_2021_Version_223.pdf)[content/uploads/2022/07/Photoshop\\_2021\\_Version\\_223.pdf](https://www.mountainvalleyliving.com/wp-content/uploads/2022/07/Photoshop_2021_Version_223.pdf) <https://www.cameraitacina.com/en/system/files/webform/feedback/bridkal892.pdf>